#### VIRTUAL HOME CONSULTING Set Up a Recurring Payment

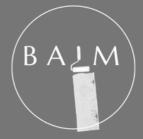

Scroll to the bottom of the Virtual Home Consulting webpage and press 'Select'

https://www.balminteriors.com/virtu al-home-consulting

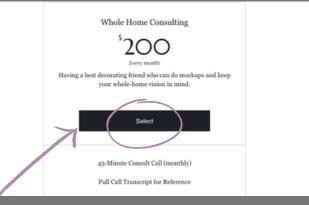

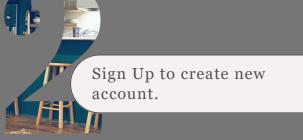

| 1 Sign Up<br>To purchase this plan and use its benefits in the future, log in to your<br>accourger regression | Order summary<br>Choose a start date *                                   |
|----------------------------------------------------------------------------------------------------|--------------------------------------------------------------------------|
| Sign Up Log In                                                                                                | 01/23/2024                                                               |
| 2 Payment                                                                                                    | Whole Home Consulting \$200.0<br>Duration: Until canceled<br>Sessions: 3 |
|                                                                                                    | C Enter a coupon code                                                    |
|                                                                                                    | Total \$200.0<br>every mont                                              |
|                                                                                                    | You will be charged monthly until<br>canceled.                           |

Change the 'Start Date' so your payment processes on the correct day. And check out normally.

Your card will not be charged until your State Date!

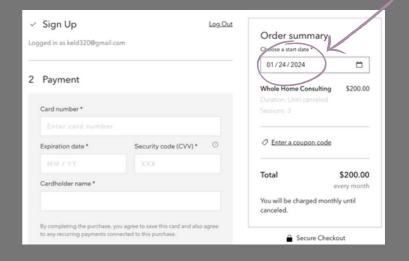

512-508-8056 / hello@balminteriors.com / www.balminteriors.com

## VIRTUAL HOME CONSULTING Schedule Your Welcome Call

ΒA

SUBSCRIBE

Scroll to the footer and press 'Existing Client Schedule'

https://www.balminteriors.com

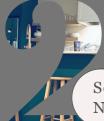

K

Scroll down and select 'Book Now' for a Welcome Call

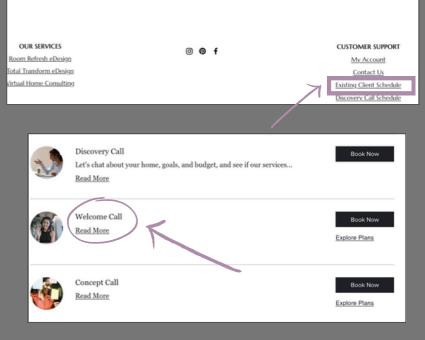

Central Standard Time (CST)

7:30 pm

8:30 pm

Thursday, February 1

7:00 pm

8:00 pm

Service Det

celley D

15 mm Part of a plan

ome Cal

February 1, 2024 at 7:00 pm

EMAIL

FIRST NAME

Welcome Call

February 2024

30 31 1

6 7 13 14 12 20 21 22

Tue Wed Thu Fri Sat

<

Check out our availability and book the date and time that works for you

>

2 3

Select a date after your Virtual Home Consulting 'Start Date'

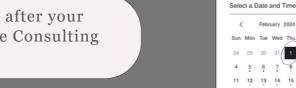

Double check you are logged in, then fill in Client Details and 'Book Now'.

> when you are logged in, 'Virtual Home Consulting' will pop up in this dropdown

| Client Details                    |                                         |            | Booking Details                                              | ^      |
|-----------------------------------|-----------------------------------------|------------|--------------------------------------------------------------|--------|
| Tell me about what you want to we | ork on together.                        |            | Welcome Call<br>February 1, 2024 at 7:00 pm                  |        |
| Not Kelley? Switch account        |                                         |            | Facetime or Zoom (client's preference)<br>Kelley D<br>15 min |        |
| Name *                            | Email *                                 |            |                                                              |        |
| Kelley                            | keld320@gmail.com                       | 6          | Payment Details                                              |        |
|                                   | 6/100                                   |            | Whole Home Consulting                                        | 3/3    |
| Phone Number                      |                                         |            | Add to Cart                                                  |        |
| 123456789                         |                                         |            |                                                              |        |
| Tell me about your space.         |                                         |            | Book Now                                                     | _      |
|                                   | n my new house. We just moved in and it | 's a mess. | Cancellation Policy                                          | $\sim$ |
| Zoom or Facetime?                 |                                         | $\neg$     |                                                              |        |
| FT better                         |                                         |            |                                                              |        |
| Payment                           | 1                                       |            |                                                              |        |
| Welcome Call                      |                                         |            |                                                              |        |
| Whole Home Consulting             |                                         | ~          |                                                              |        |
|                                   |                                         |            |                                                              |        |

# VIRTUAL HOME CONSULTING Schedule Your Consult Call

ΒA

Scroll to the footer and press 'Existing Client Schedule'

https://www.balminteriors.com

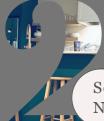

B

Scroll down and select 'Book Now' for a Consult Call

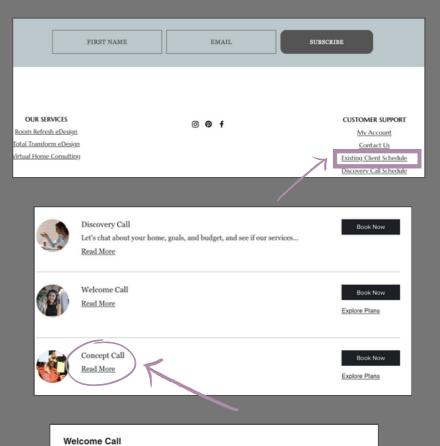

Make sure you choose a call date after your Virtual Home Consulting'Start Date'

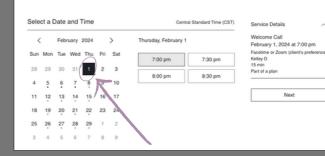

Check out our availability and book the date and time that works for you

Double check you are logged in, then fill in Client Details and 'Book Now'.

> when you are logged in, 'Virtual Home Consulting' will pop up in this dropdown

| Client Details                 |                                               |            | Booking Details                                                       | $^{\sim}$ |
|--------------------------------|-----------------------------------------------|------------|-----------------------------------------------------------------------|-----------|
| fell me about what you want    | to work on together.                          |            | Welcome Call                                                          |           |
|                                |                                               |            | February 1, 2024 at 7:00 pm<br>Facetime or Zoom (client's preference) |           |
| Not Kelley? Switch account     |                                               |            | Kelley D                                                              |           |
|                                |                                               |            | 15 min                                                                |           |
| Name *                         | Email *                                       |            |                                                                       |           |
| Kelley                         | keld320@gmail.com                             | â          | Payment Details                                                       |           |
|                                | 6/100                                         |            | Whole Home Consulting                                                 | 3/3       |
| Phone Number                   |                                               |            | Add to Cart                                                           | _         |
| 123456789                      |                                               |            | 30010 081                                                             |           |
| Tell me about your space.      |                                               |            | Book Now                                                              |           |
|                                | etup in my new house. We just moved in and it |            | Cancellation Policy                                                   | $\sim$    |
|                                |                                               |            |                                                                       |           |
|                                | ,,,,,,                                        | is a mess. |                                                                       |           |
|                                |                                               |            |                                                                       |           |
| Zoom or Facetime?              |                                               |            |                                                                       |           |
| Zoom or Facetime?              |                                               |            |                                                                       |           |
| Zoom or Facetime?<br>FT better |                                               |            |                                                                       |           |
| Zoom or Facetime?<br>FT better |                                               |            |                                                                       |           |
| Zoom or Facetime?              |                                               |            |                                                                       |           |

# VIRTUAL HOME CONSULTING **Cancel Your Subscription**

ΒA

Scroll to the footer and select 'My Account'

https://www.balminteriors.com

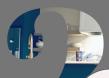

6

Log in if not already, and select 'My Subscriptions' from the left menu.

|                            | FIRST NAME                             | EMAIL                                                     | SUBSCRIBE                                                                |
|----------------------------|----------------------------------------|-----------------------------------------------------------|--------------------------------------------------------------------------|
|                            |                                        | ⊙ <b>⊚ f</b>                                              | CUSTOMER SUPPORT<br>My Account<br>Contact Us<br>Existing Client Schedule |
|                            |                                        |                                                           | Discovery Call Schedule                                                  |
|                            | Kelley Dowling                         | My Account<br>View and edit your personal info below.     | Discard Update Info                                                      |
| 0 0<br>Followers Following |                                        | Display Info<br>Your profile card is visible to all membe | rs of this site                                                          |
| м                          | ofile<br>y Bookings<br>y Subscriptions | Display Name * Kelley Dowling                             | Trie                                                                     |
|                            | y Wallet                               | Account                                                   |                                                                          |

Select the down arrow of the service you wish to cancel

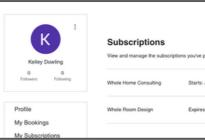

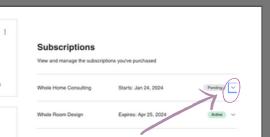

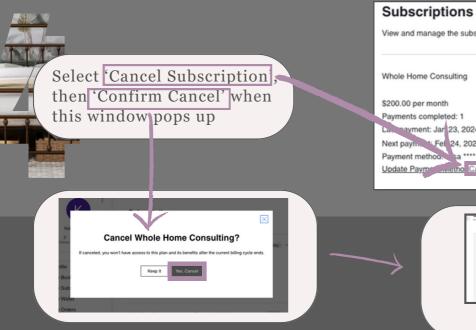

My Orders

View and manage the subscriptions you've purchased

Pending ^ Starts: Jan 24, 2024 Valid until canceled Sessions remaining: 2 navment: Jar 23, 2024 (i) Next payment Fet 24, 2024 ① Payment method: sa \*\*\*\*1876 Update Paymentering Cancel Subscription

> Plan Canceled Your Whole Home Consulting Plan Was Canceled

Once you receive email confirmation, you're set!